# $\Box$  FREE eBook

# LEARNING api

Free unaffiliated eBook created from **Stack Overflow contributors.** 

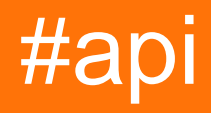

## **Table of Contents**

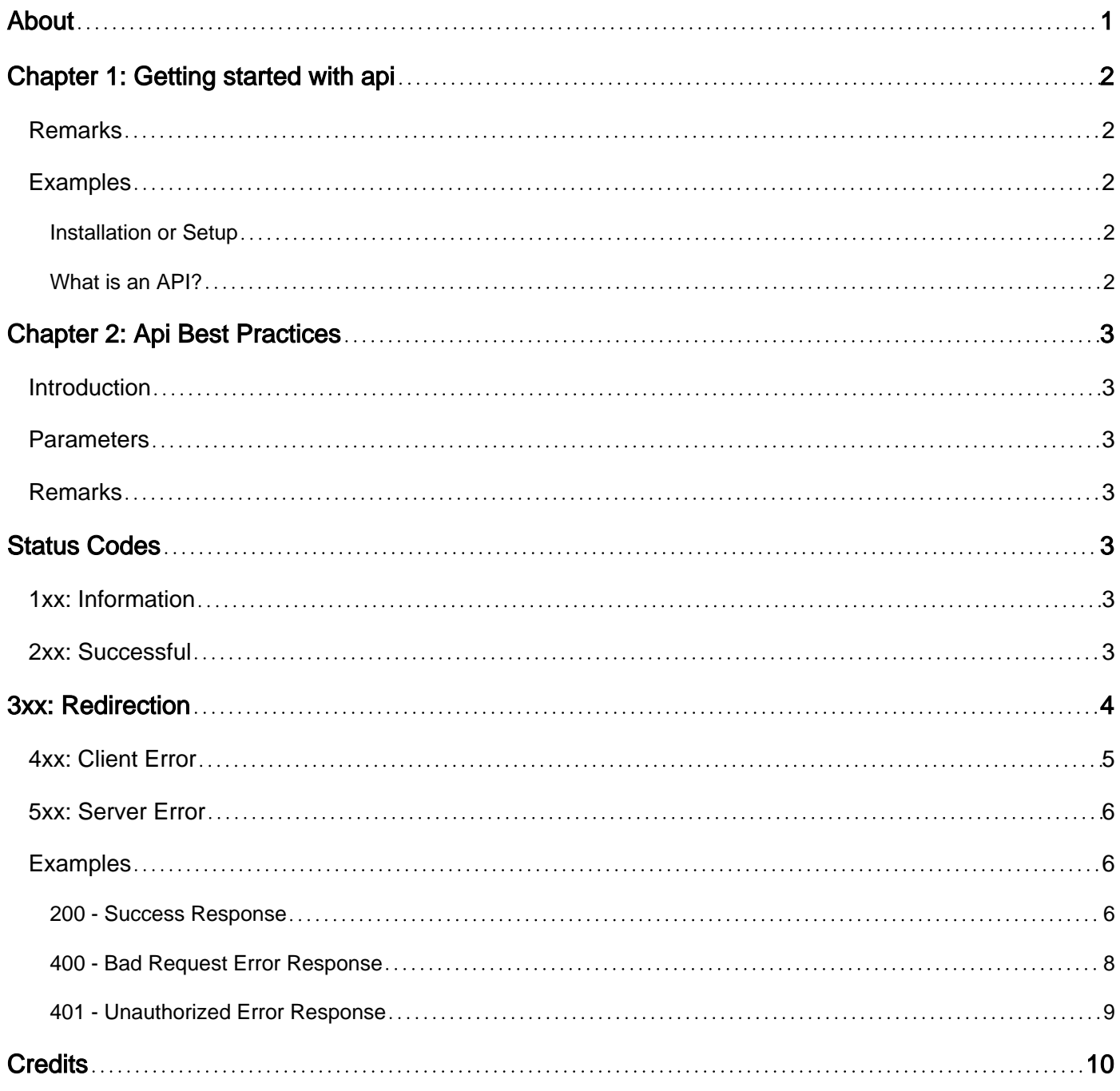

<span id="page-2-0"></span>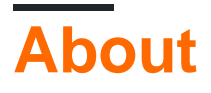

You can share this PDF with anyone you feel could benefit from it, downloaded the latest version from: [api](http://riptutorial.com/ebook/api)

It is an unofficial and free api ebook created for educational purposes. All the content is extracted from [Stack Overflow Documentation](https://archive.org/details/documentation-dump.7z), which is written by many hardworking individuals at Stack Overflow. It is neither affiliated with Stack Overflow nor official api.

The content is released under Creative Commons BY-SA, and the list of contributors to each chapter are provided in the credits section at the end of this book. Images may be copyright of their respective owners unless otherwise specified. All trademarks and registered trademarks are the property of their respective company owners.

Use the content presented in this book at your own risk; it is not guaranteed to be correct nor accurate, please send your feedback and corrections to [info@zzzprojects.com](mailto:info@zzzprojects.com)

## <span id="page-3-0"></span>**Chapter 1: Getting started with api**

#### <span id="page-3-1"></span>**Remarks**

This section provides an overview of what api is, and why a developer might want to use it.

It should also mention any large subjects within api, and link out to the related topics. Since the Documentation for api is new, you may need to create initial versions of those related topics.

## <span id="page-3-2"></span>**Examples**

<span id="page-3-3"></span>**Installation or Setup**

Detailed instructions on getting api set up or installed.

#### <span id="page-3-4"></span>**What is an API?**

.

**API**: Application programming interface are the set of requirements which govern how one application can talk to another, API's are what makes the information exchange between programs possible.

- For Example System-level APIs makes it possible for applications like LibreOffice to run on top of an OS like Windows in the first place. On web API are responible to let other apps to piggyback to the large service proivder such as Google maps or Facebook offering(Services).Like nearby hotels shown on a particular app via using google maps API's by an app.
- APIs do all this by "exposing" some of a program's internal functions to the outside world in a limited fashion. That makes it possible for applications to share data and take actions on one another's behalf without requiring developers to share all of their software's code.

Read Getting started with api online: <https://riptutorial.com/api/topic/5143/getting-started-with-api>

# <span id="page-4-0"></span>**Chapter 2: Api Best Practices**

## <span id="page-4-1"></span>**Introduction**

<span id="page-4-2"></span>These are some API Best Practices I had been used.

#### **Parameters**

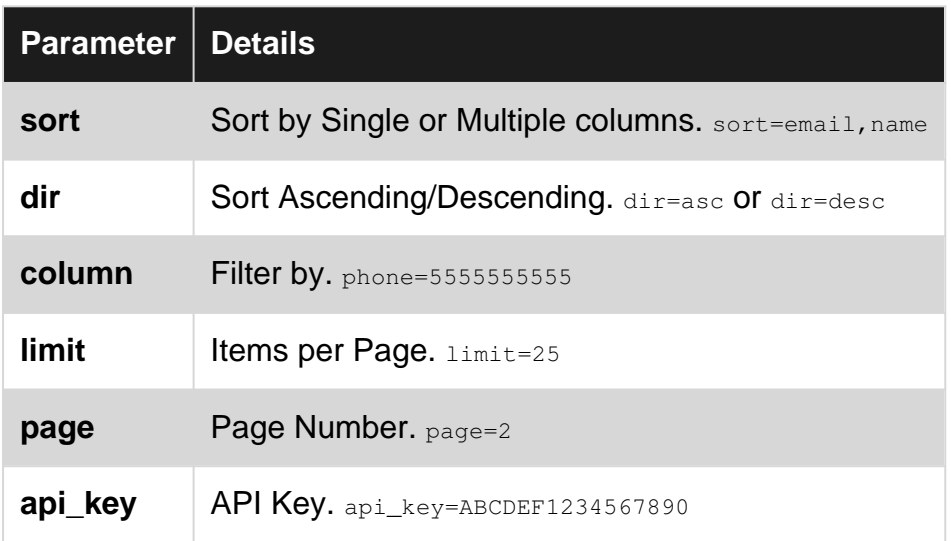

## <span id="page-4-3"></span>**Remarks**

## <span id="page-4-4"></span>**Status Codes**

## <span id="page-4-5"></span>**1xx: Information**

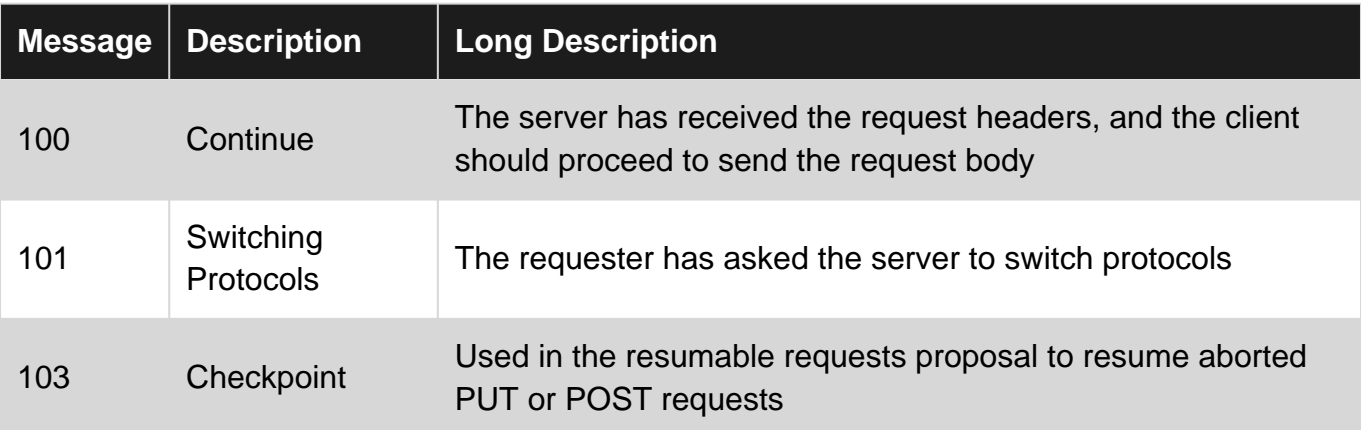

#### <span id="page-4-6"></span>**2xx: Successful**

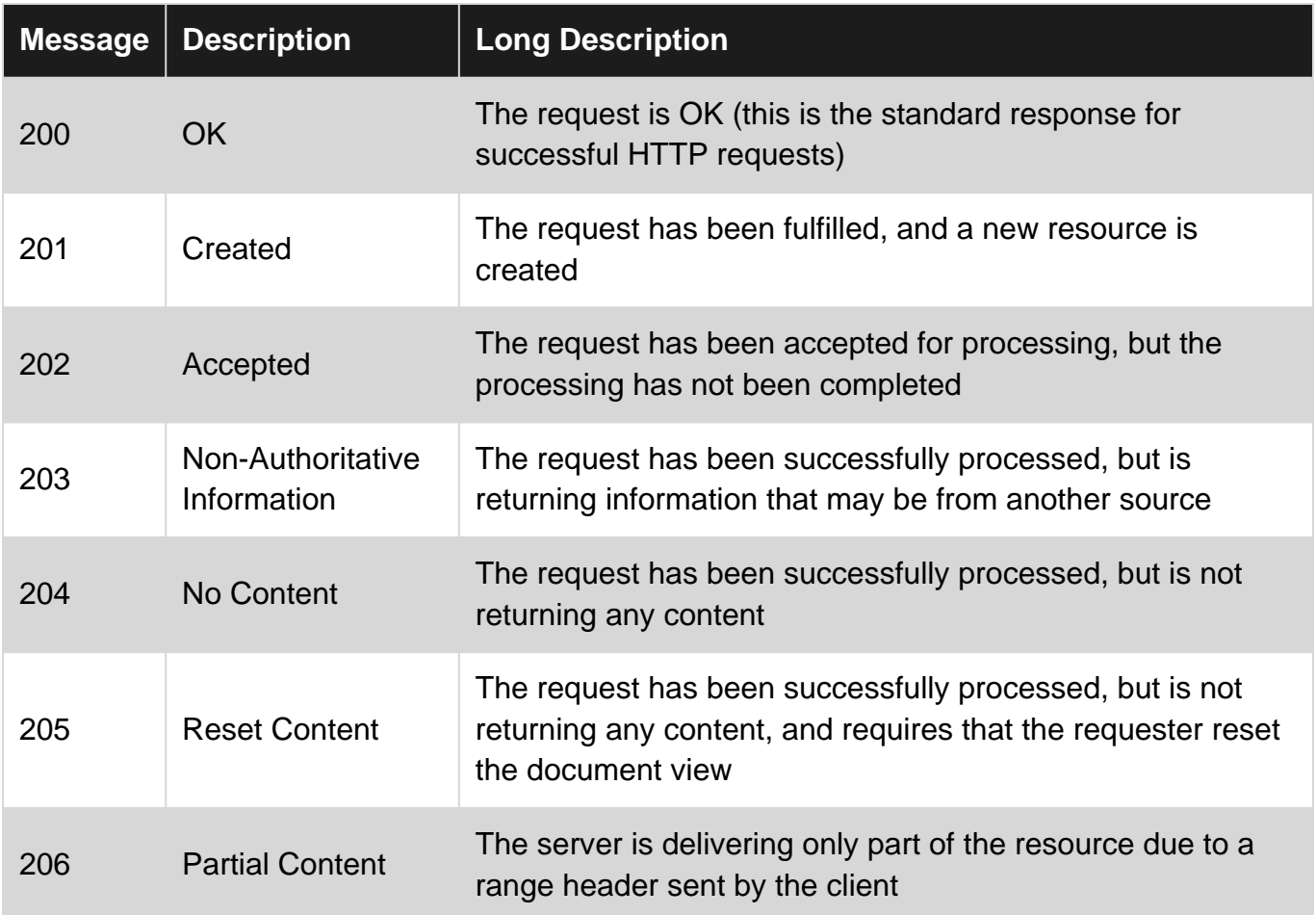

# <span id="page-5-0"></span>**3xx: Redirection**

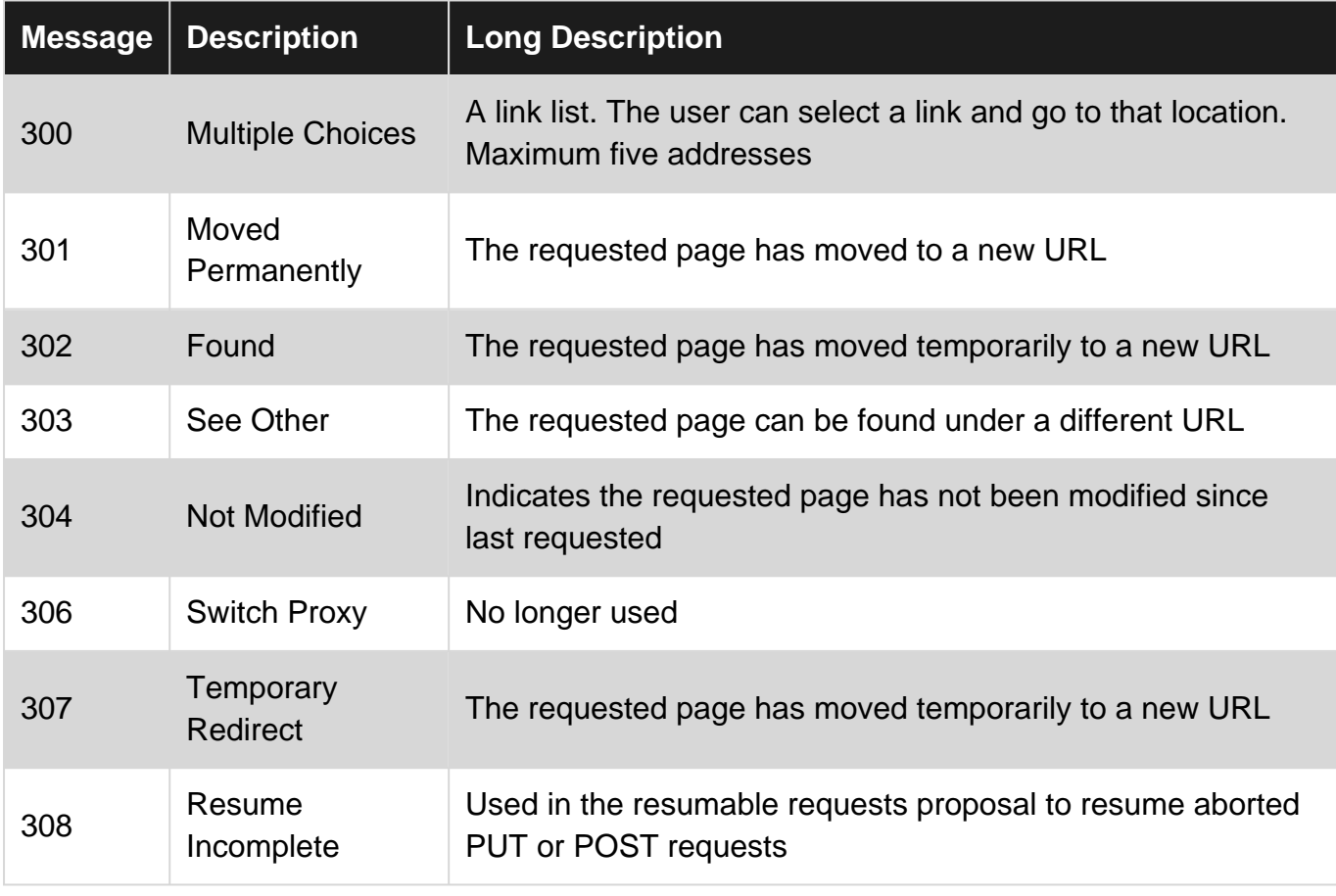

## <span id="page-6-0"></span>**4xx: Client Error**

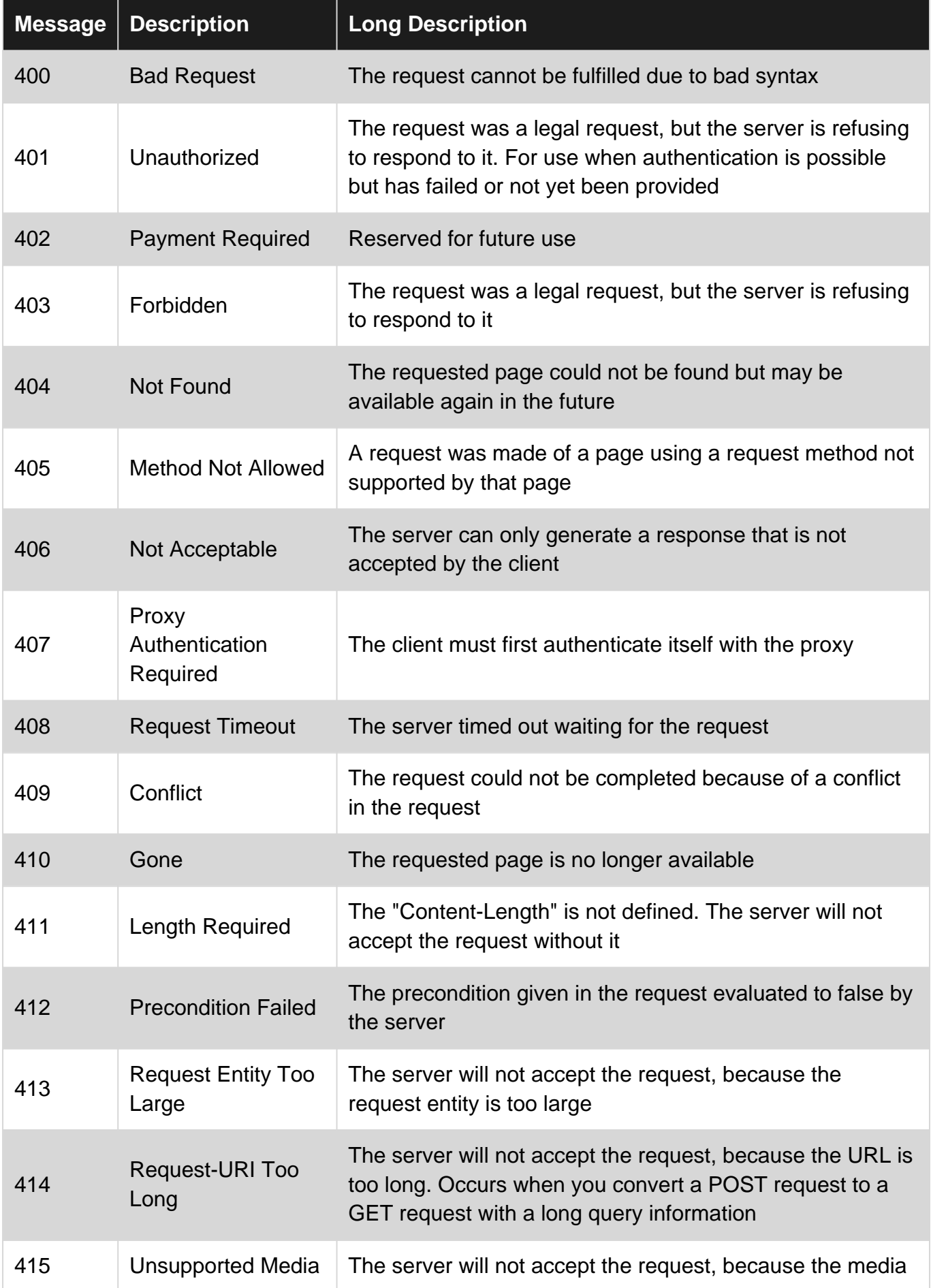

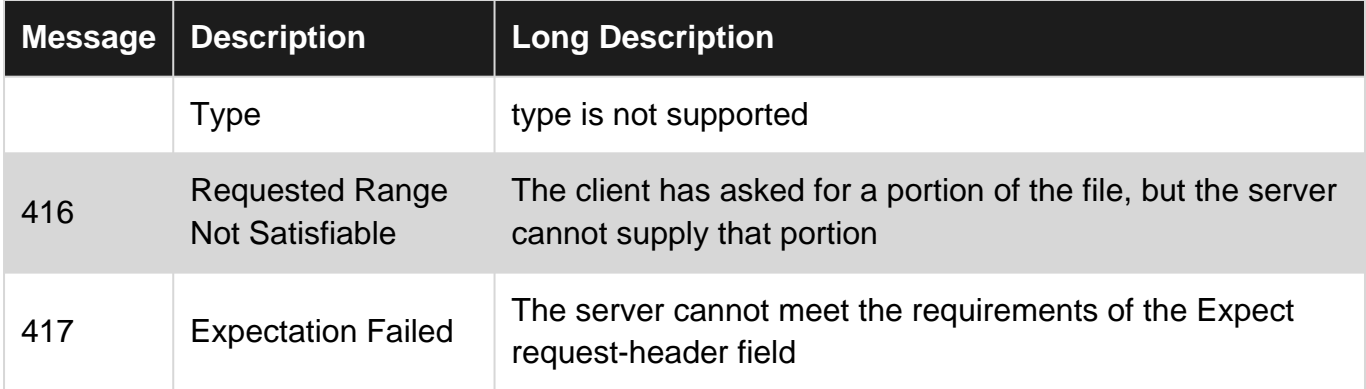

#### <span id="page-7-0"></span>**5xx: Server Error**

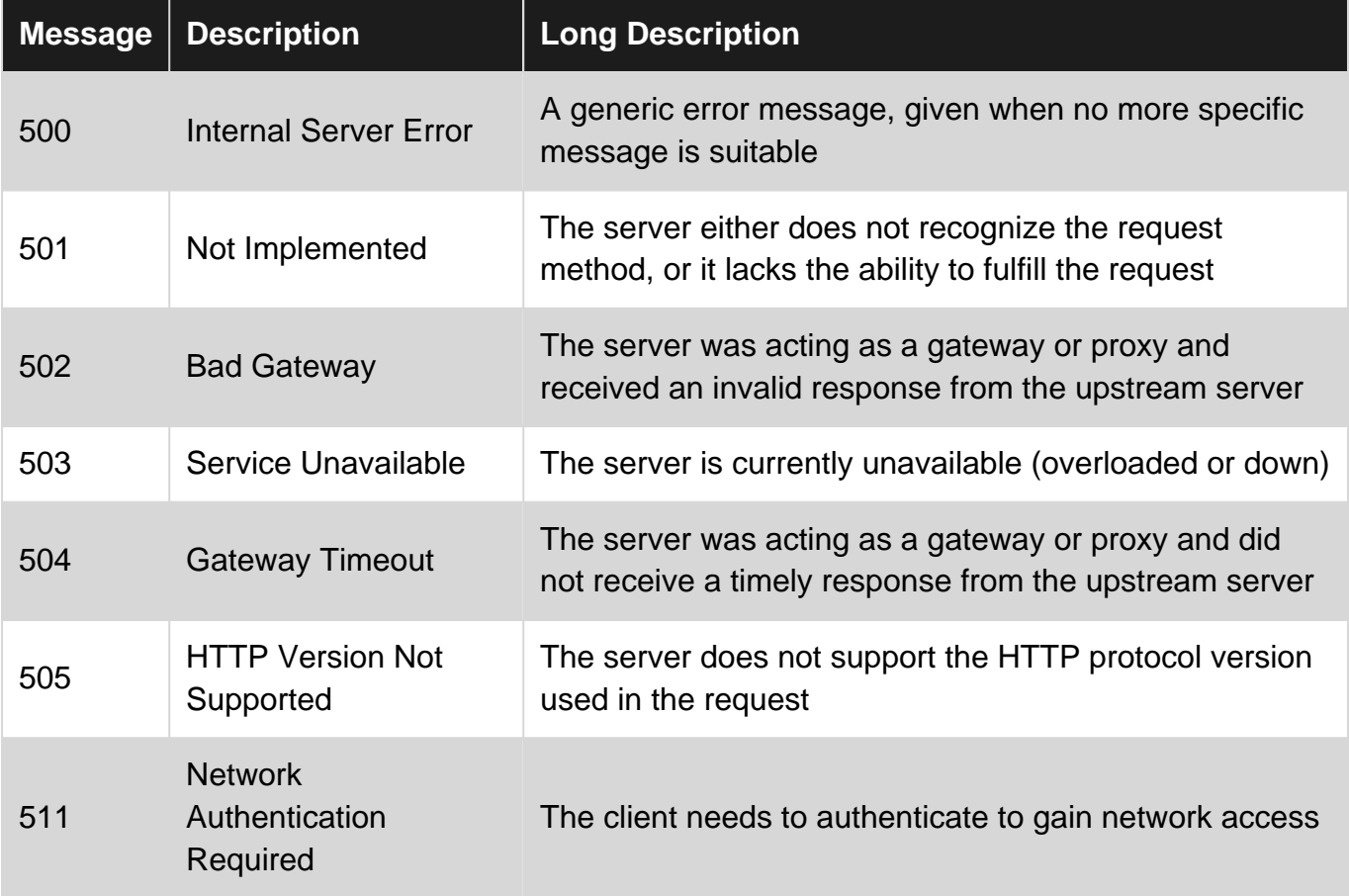

Reference: [Http Codes](https://www.w3schools.com/tags/ref_httpmessages.asp)

## <span id="page-7-1"></span>**Examples**

#### <span id="page-7-2"></span>**200 - Success Response**

```
{
     "status": 200,
     "message": "OK",
     "data": [
         {
             "name": "dignissimos",
             "description": "Maxime rerum molestias error a consequatur adipisci inventore
```

```
corrupti.",
                     "category": 8,
                     "created_at": "2017-04-29 07:27:19"
              },
\left\{ \begin{array}{cc} 0 & 0 \\ 0 & 0 \end{array} \right\} "name": "placeat",
                     "description": "Ipsum soluta numquam qui et vitae perferendis eligendi nostrum.",
                    "category": 7,
                     "created_at": "2017-04-29 07:28:36"
              },
\left\{ \begin{array}{cc} 0 & 0 \\ 0 & 0 \end{array} \right\} "name": "inventore",
                     "description": "Dolorem repudiandae consectetur porro aspernatur ut ad autem.",
                     "category": 6,
                     "created_at": "2017-04-29 07:28:39"
              },
\left\{ \begin{array}{cc} 0 & 0 \\ 0 & 0 \end{array} \right\} "name": "eaque",
                     "description": "Repudiandae molestias et aut.",
                     "category": 9,
                     "created_at": "2017-04-29 07:28:39"
              },
\left\{ \begin{array}{cc} 0 & 0 \\ 0 & 0 \end{array} \right\} "name": "omnis",
                     "description": "Voluptas iusto in ut omnis.",
                     "category": 1,
                     "created_at": "2017-04-29 07:28:39"
              },
\left\{ \begin{array}{cc} 0 & 0 & 0 \\ 0 & 0 & 0 \\ 0 & 0 & 0 \\ 0 & 0 & 0 \\ 0 & 0 & 0 \\ 0 & 0 & 0 \\ 0 & 0 & 0 \\ 0 & 0 & 0 \\ 0 & 0 & 0 \\ 0 & 0 & 0 \\ 0 & 0 & 0 \\ 0 & 0 & 0 & 0 \\ 0 & 0 & 0 & 0 \\ 0 & 0 & 0 & 0 \\ 0 & 0 & 0 & 0 & 0 \\ 0 & 0 & 0 & 0 & 0 \\ 0 & 0 & 0 & 0 & 0 \\ 0 & 0 & 0 & 0 & 0 \\ 0 & 0 & 0 & 0 & 0 "name": "qui",
                     "description": "Quia consequatur dolorem quasi maiores accusantium et officia.",
                     "category": 3,
                     "created_at": "2017-04-29 07:28:39"
              },
              {
                     "name": "voluptatem",
                     "description": "Ipsa molestiae quo tempore ea excepturi.",
                     "category": 1,
                     "created_at": "2017-04-29 07:28:39"
              },
\left\{ \begin{array}{cc} 0 & 0 & 0 \\ 0 & 0 & 0 \\ 0 & 0 & 0 \\ 0 & 0 & 0 \\ 0 & 0 & 0 \\ 0 & 0 & 0 \\ 0 & 0 & 0 \\ 0 & 0 & 0 \\ 0 & 0 & 0 \\ 0 & 0 & 0 \\ 0 & 0 & 0 \\ 0 & 0 & 0 & 0 \\ 0 & 0 & 0 & 0 \\ 0 & 0 & 0 & 0 \\ 0 & 0 & 0 & 0 & 0 \\ 0 & 0 & 0 & 0 & 0 \\ 0 & 0 & 0 & 0 & 0 \\ 0 & 0 & 0 & 0 & 0 \\ 0 & 0 & 0 & 0 & 0 "name": "optio",
                     "description": "Corporis non ipsam velit fugiat necessitatibus modi minima.",
                     "category": 8,
                     "created_at": "2017-04-29 07:28:39"
              },
              {
                     "name": "illo",
                     "description": "Ut ratione quisquam aut sed enim.",
                     "category": 1,
                     "created_at": "2017-04-29 07:28:39"
              },
              {
                     "name": "natus",
                     "description": "Id deserunt et numquam esse voluptatem quam sit.",
                     "category": 9,
                     "created_at": "2017-04-29 07:28:39"
              },
\left\{ \begin{array}{cc} 0 & 0 \\ 0 & 0 \end{array} \right\} "name": "voluptatem",
                     "description": "Debitis amet eos quia eaque neque molestiae veniam.",
```

```
 "category": 2,
               "created_at": "2017-04-29 07:28:39"
          },
          {
               "name": "sapiente",
               "description": "Harum tempore quod eum.",
               "category": 3,
               "created_at": "2017-04-29 07:28:40"
          },
\left\{ \begin{array}{cc} 0 & 0 \\ 0 & 0 \end{array} \right\} "name": "qui",
               "description": "Mollitia voluptas consequatur atque nobis quisquam animi est
sint.",
               "category": 5,
               "created_at": "2017-04-29 07:28:40"
          },
          {
               "name": "impedit",
               "description": "Veritatis ut suscipit tenetur tempora qui eum tempora.",
               "category": 10,
               "created_at": "2017-04-29 07:28:40"
          },
\left\{ \begin{array}{cc} 0 & 0 \\ 0 & 0 \end{array} \right\} "name": "ut",
               "description": "Libero quaerat quod laboriosam est rerum.",
               "category": 10,
               "created_at": "2017-04-29 07:28:40"
          }
     ],
      "meta": {
          "category": "products",
          "pagination": {
               "total": 102,
               "count": 15,
               "per_page": 15,
               "current_page": 1,
               "total_pages": 7,
               "links": {
                    "next": "http://api.mydomian.com/api/v1/products?page=2"
 }
         }
     }
}
```
#### <span id="page-9-0"></span>**400 - Bad Request Error Response**

```
{
           "status": 400,
           "message": "Bad Request",
           "errors": [
                      {
                                 "code": "E100",
                                 "message": "Missing First Name",
                                 "field": "first_name",
                      },
\left\{ \begin{array}{cc} 0 & 0 & 0 \\ 0 & 0 & 0 \\ 0 & 0 & 0 \\ 0 & 0 & 0 \\ 0 & 0 & 0 \\ 0 & 0 & 0 \\ 0 & 0 & 0 \\ 0 & 0 & 0 \\ 0 & 0 & 0 \\ 0 & 0 & 0 \\ 0 & 0 & 0 \\ 0 & 0 & 0 & 0 \\ 0 & 0 & 0 & 0 \\ 0 & 0 & 0 & 0 \\ 0 & 0 & 0 & 0 & 0 \\ 0 & 0 & 0 & 0 & 0 \\ 0 & 0 & 0 & 0 & 0 \\ 0 & 0 & 0 & 0 & 0 \\ 0 & 0 & 0 & 0 & 0 "code": "E101",
                                  "message": "Invalid Email Address",
```

```
 "field": "email",
          }
   \blacksquare}
```
#### <span id="page-10-0"></span>**401 - Unauthorized Error Response**

```
{
     "status": 401,
     "message": "Unauthorized",
     "errors": []
}
```
Read Api Best Practices online:<https://riptutorial.com/api/topic/9911/api-best-practices>

## <span id="page-11-0"></span>**Credits**

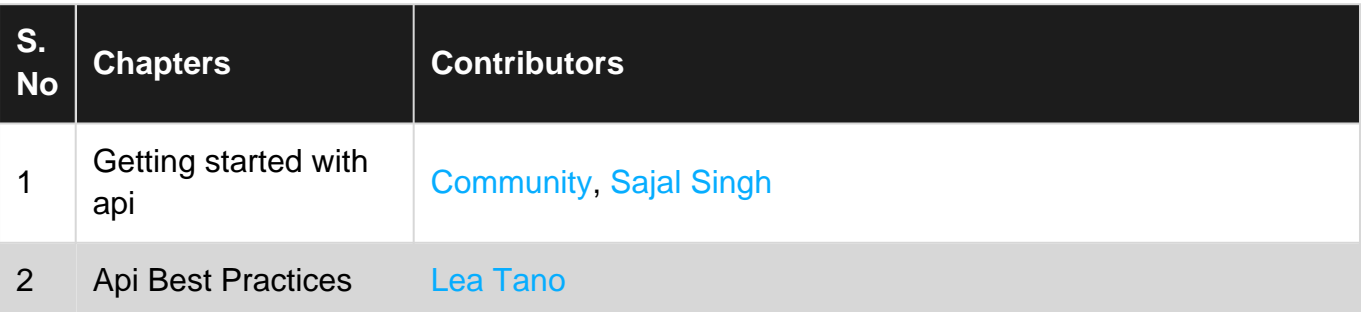